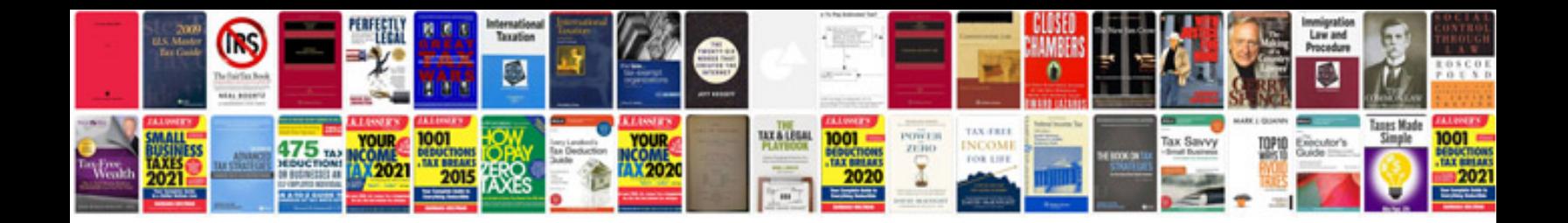

**Cisco catalyst 2960g manual**

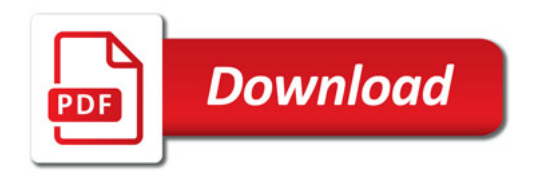

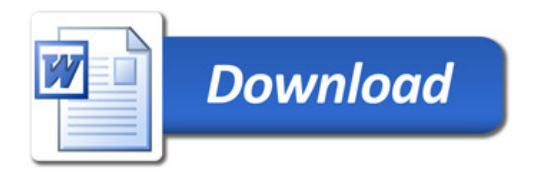